# **ELECTRONICS- INTEGRATED CIRCUITS AND STANDARD COMPONENTS**

This mobile revision pdf is based on detailed work found in the 'ELECTRONICS' section. Tap on the green link button below to go to the website.

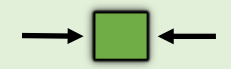

Tap the blue button to view all work covered by this Revision PDF

V.Ryan © [www.technologystudent.com 20](http://www.technologystudent.com)19

# <span id="page-1-0"></span>**ELECTRONICS - INTEGRATED CIRCUITS AND STANDARD**

**COMPONENTS**

V.Ryan © [www.technologystudent.com 20](http://www.technologystudent.com)19

# **[1. INTEGRATED CIRCUITS](#page-2-0)  (ICs)**

# **[2. STANDARD COMPONENTS](#page-4-0)**

# **[3. CLICK HERE FOR DETAILED](https://www.technologystudent.com/elec1/elecex.htm)  EXERCISES AND INFORMATION**

# **IMPORTANT**

IT IS RECOMMENDED THAT YOU DOWNLOAD THE FREE APPS ON ELECTRONICS FROM THE MOBILE APP SECTION OF

[www.technologystudent.com](http://www.technologystudent.com)

V.Ryan © [www.technologystudent.com 20](http://www.technologystudent.com)19

# **INTEGRATED CIRCUITS**

V.Ryan © [www.technologystudent.com 20](http://www.technologystudent.com)19

<span id="page-2-0"></span>Integrated circuits (ICs) are very important components found in many circuits. They are also called silicon chips or microchips. Basic 555 timer circuits ranging to complex PIC

Microcontroller circuits and computer processors (CPUs) are based on the use of integrated circuits. The ICs shown below are dual in line' (DIL), in that they have two rows of legs.

**Tap the image** for information / an exercise

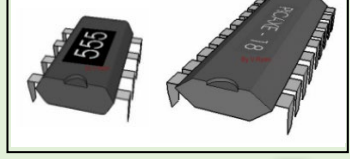

Tap the blue button for the next slide / page.

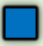

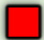

# **INTEGRATED CIRCUITS**

V.Ryan © [www.technologystudent.com 20](http://www.technologystudent.com)19

The packages of popular integrated circuits are sometimes called a Dual In-Line Packages. They are also called either DIP packages or DIL packages and two examples are shown below. The PICAXE 18 is a DIL package with 18 pins and its smaller relation is the PICAXE 08 with 8 pins.

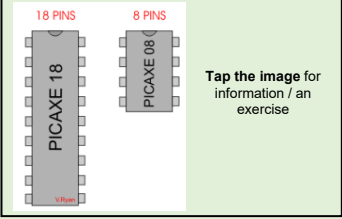

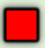

<span id="page-4-0"></span>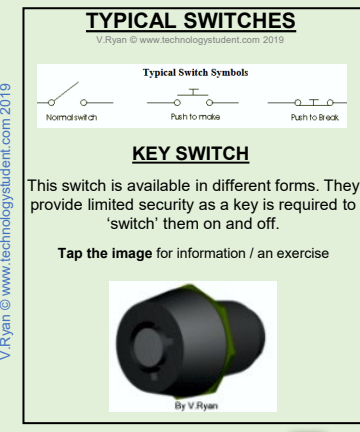

 $t$  com 2019

/ Rvan @ www.teo

Tap the blue button for the next slide / page.

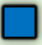

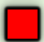

### **PUSH SWITCH**

V.Ryan © [www.technologystudent.com 20](http://www.technologystudent.com)19

These can be 'push to make' (push the switch to allow the circuit to work) or 'push to break' (push the switch to turn off the circuit).

#### **Tap the image** for information / an exercise

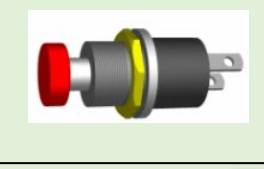

Tap the blue button for the next slide / page.

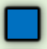

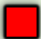

## **ROCKER SWITCH**

V.Ryan © [www.technologystudent.com 20](http://www.technologystudent.com)19

This switch is common on many electrical devices. For example they are found on computer units for turning them on and off.

**Tap the image** for information / an exercise

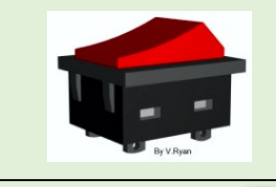

Tap the blue button for the next slide / page.

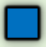

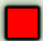

## **TOGGLE SWITCH**

V.Ryan © [www.technologystudent.com 20](http://www.technologystudent.com)19

These are available in miniature and standard sizes. The advantage of the toggle switch is that they can be extended and operated by a lever.

**Tap the image** for information / an exercise

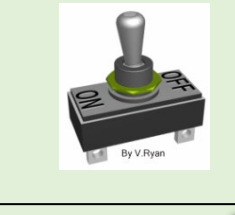

Tap the blue button for the next slide / page.

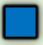

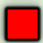

### **SLIDE SWITCH**

V.Ryan © [www.technologystudent.com 20](http://www.technologystudent.com)19

#### A simple switch that slides to the on and off positions. Available in a range of sizes.

**Tap the image** for information / an exercise

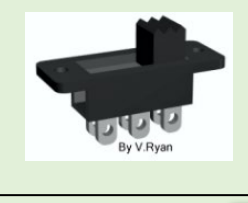

Tap the blue button for the next slide / page.

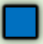

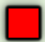

# **REED / MAGNETIC SWITCH**

V.Ryan © [www.technologystudent.com 20](http://www.technologystudent.com)19

This is a thin glass tube that contains two thin strips of metal (the reeds). When a magnet is brought close to the glass tube, the reeds move together and make contact and the switch is turned on. The reeds open again when the magnet is removed.

**Tap the image** for information / an exercise

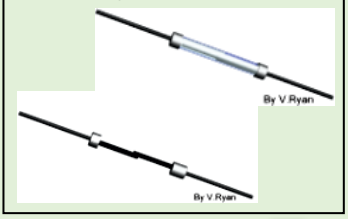

Tap the blue button for the next slide / page.

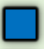

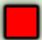

### **MICRO-SWITCH**

V.Ryan © [www.technologystudent.com 20](http://www.technologystudent.com)19

Micro-switches can be very small. Usually they include a small arm which when pressed clicks. They are very useful and can be found on many machines - used a safety switches. For example, if the 'lid' of a drilling machine is opened to change the pulley speeds, a microswitch is released ensuring that all power is turned off.

**Tap the image** for information / an exercise

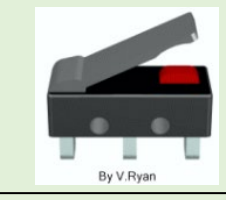

Tap the blue button for the next slide / page.

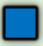

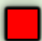

## **TILT SWITCH**

V.Ryan © [www.technologystudent.com 20](http://www.technologystudent.com)19

One of the most common types of tilt switch uses a 'blob' of mercury in a small tube. When the tube is tilted the mercury runs down and forms a bridge across the two contacts turning the switch on. This type of switch is used in warning systems that alert people to an excessive angle of tilt, e.g. for drivers of farm vehicles

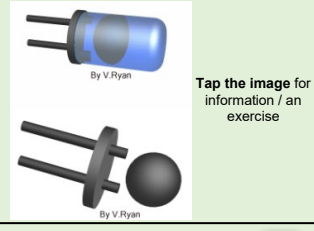

V.Ryan © [www.technologystudent.com](http://www.technologystudent.com) 2019

'Rvan @ www t

 $t \text{ com } 2019$ 

Tap the blue button for the next slide / page.

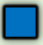

### **PRESSURE PAD**

V.Ryan © [www.technologystudent.com 20](http://www.technologystudent.com)19

This is a soft flexible switch available in many sizes. It consists of two flexible conductive foil sheets separated by a thin felt, paper or foam layer. If pressure is applied the conductive surfaces touch and the switch is 'on'

**Tap the image** for information / an exercise

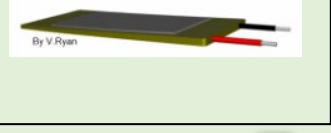

Tap the blue button for the next slide / page.

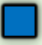

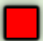

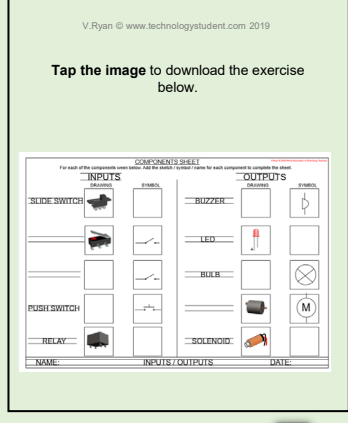

V.Ryan © [www.technologystudent.com](http://www.technologystudent.com) 2019

/ Rvan © www.technolog

ent com 2019

Tap the red button to return to the Contents page Tap the blue button for the next slide / page.

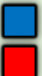

### **ALKALINE BATTERIES**

V.Ryan © [www.technologystudent.com 20](http://www.technologystudent.com)19

Batteries come in all shapes and sizes. They store electrical charge and as we all know, when they are put into an electronic device such as a portable radio, they provide the power. The usual battery sizes are seen below. They range from 1.5 volts to 9 volts.

#### **Tap the image** for information / an exercise

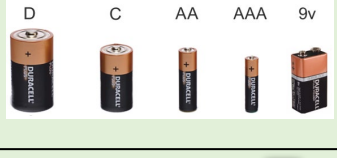

Tap the blue button for the next slide / page.

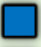

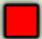

# **BUTTON BATTERIES /COIN CELLS**

V.Ryan © [www.technologystudent.com 20](http://www.technologystudent.com)19

A button cell is a very small battery, as found in most modern watches. This type of battery

is also used in camcorders as backup batteries. They ensure that the date and time

are held in memory even when the rechargeable batteries are removed. Button batteries are usually rated at 1.5 volts or 3 volts and consequently they are used in devices that need very little power.

**Tap the image** for information / an exercise

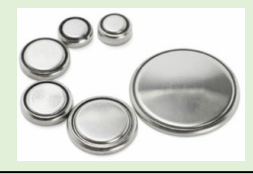

Tap the blue button for the next slide / page.

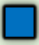

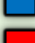

### **THE LED**

V.Ryan © [www.technologystudent.com 20](http://www.technologystudent.com)19

Light Emitting Diodes (LED) are very rugged, they last a very long time and they are an optical source. (A LIGHT SOURCE) LEDs produce red, green, yellow, or orange light. They are used in a range of products.

#### **Tap the image** for information / an exercise

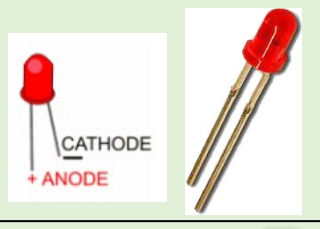

Tap the blue button for the next slide / page.

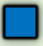

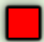

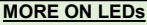

V.Ryan © [www.technologystudent.com 20](http://www.technologystudent.com)22

#### LEDs are supplied in a range of shapes and forms. Some are design specifically to be soldered to PCBs

**Tap the image** for information / an exercise

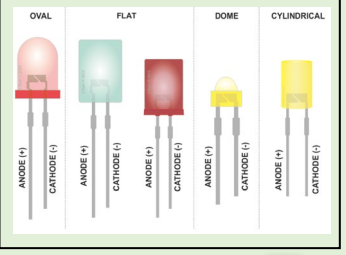

Tap the blue button for the next slide / page.

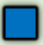

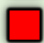

# **BICOLOUR LEDs**

 $V$  Ryan  $\odot$  www.te

A typical bicolour LED will light up in one, of two colours, depending on the current direction. It is basically two LEDs in one. This type of LED has two terminals, with the LEDs connected side to side, anode to cathode. The terminal that is positive, has the LED that emits light.

**Tap the image** for information / an exercise

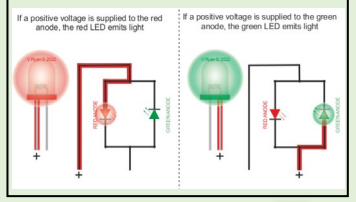

Tap the blue button for the next slide / page.

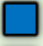

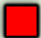

# **TRICOLOUR LEDs**

V.Ryan © [www.technologystudent.com 20](http://www.technologystudent.com)22

A typical tricolour LED has two anodes and a single cathode. The LED will either emit green or red light, depending on which anode is connected to positive / which one has current flowing through it.

**Tap the image** for information / an exercise

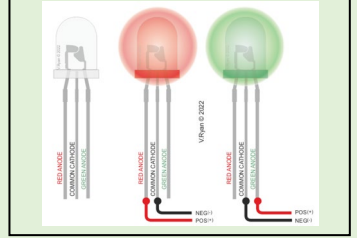

Tap the blue button for the next slide / page.

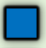

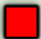

# **INCANDESCENT LAMPS (BULBS)**

V.Ryan © [www.technologystudent.com 20](http://www.technologystudent.com)19

Bulbs were once popular in electronics for along time and they are used in a wide range of circuits. In more recent years bulbs have been replaced by LEDs as these are brighter, much more reliable, cheaper, energy efficient and have a much longer working life. They are also available in a range of colours.

**Tap the image** [for information / an exerc](https://www.technologystudent.com/elec1/bulb1.htm)ise

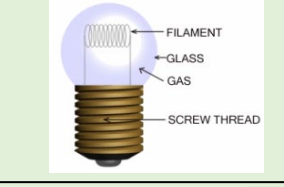

Tap the blue button for the next slide / page.

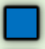

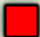

## **FIXED RESISTORS**

V. Ryan © www.te

Resistors determine the flow of current in an electrical circuit. Where there is high resistance in a circuit the flow of current is small, where the resistance is low the flow of current is large. Resistance, voltage and current are connected in an electrical circuit by Ohm's Law.

**Tap the images** for information / an exercise

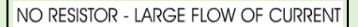

Tap the blue button for the next slide / page.

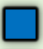

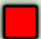

# **FIXED RESISTORS CONTINUED**

V. Ryan © www.technolo

Resistors are marked with a number of coloured bands. Each colour stands for a number. Three colour bands shows the resistors value in ohms and the fourth shows tolerance. The resistor on the left is 4700 ohms.

**Tap the image** for information / an exercise

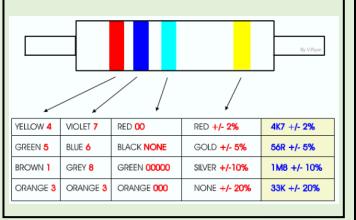

Tap the blue button for the next slide / page.

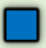

### **POTENTIOMETER/VARIABLE RESISTOR**

V.Ryan © [www.technologystudent.com 20](http://www.technologystudent.com)19

Potentiometers are used in circuits, when it is necessary to alter the resistance, allowing the circuit to be made more or less sensitive (they can be turned up or down reducing or increasing resistance).

The range of resistance varies, for example: 0 to 100 ohms 0 to 1M ohms

**Tap the image** for information / an exercise

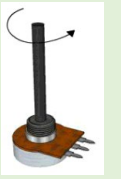

Tap the blue button for the next slide / page.

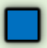

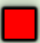

## **THE PRESET RESISTOR**

V.Ryan © [www.technologystudent.com 20](http://www.technologystudent.com)19

Preset resistors are used in circuits when it is necessary to alter the resistance. They can be regarded as a miniature version of the variable resistor.

**Tap the image** for information / an exercise

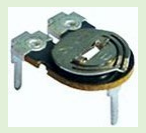

Tap the blue button for the next slide / page.

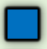

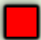

# **LIGHT DEPENDENT RESISTORS**

V.Ryan © [www.technologystudent.com 20](http://www.technologystudent.com)19

LDRs or Light Dependent Resistors are very useful especially in light/dark sensor circuits. Normally the resistance of an LDR is very high, sometimes as high as 1000 000 ohms. but when they are illuminated with light resistance drops dramatically.

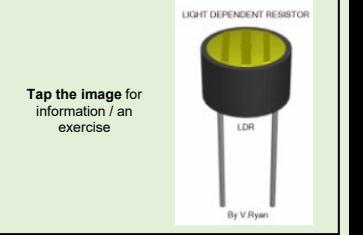

Tap the blue button for the next slide / page.

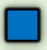

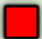

# **THE THERMISTOR**

V.Ryan © [www.technologystudent.com 20](http://www.technologystudent.com)19

Thermistors have a higher resistance at low temperatures, but when they are warmed up, their resistance decreases rapidly. Current can then flow through them. This makes them ideal as one of the components for a temperature sensor.

**Tap the image** for information / an exercise

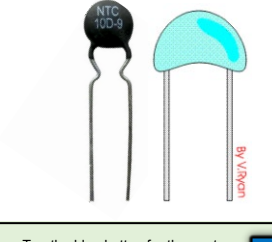

Tap the blue button for the next slide / page.

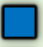

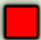

## **TRANSISTORS**

V. Ryan © www.te

Transistors can be regarded as a type of switch, as can many electronic components. They are used in a variety of circuits and you will find that it is rare that a circuit built in a school Technology Department does not contain at least one transistor. They are central to electronics and there are two main types; NPN and PNP. Most circuits tend to use NPN.

**Tap the image** for information / an exercise

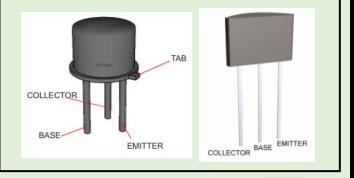

Tap the blue button for the next slide / page.

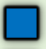

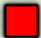

## **THE DIODE**

V. Ryan © www.te

A diode allows electricity to flow in one direction only and blocks the flow in the opposite direction. They may be regarded as one-way valves and they are used in various circuits, usually as a form of protection. There are different types of diode but their basic functions are the same.

**Tap the image** for information / an exercise

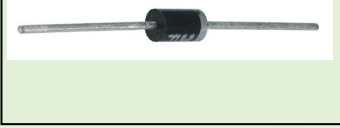

Tap the blue button for the next slide / page.

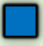

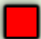

## **ZENER DIODES**

V.Ryan © [www.technologystudent.com 20](http://www.technologystudent.com)19

Zener diodes allow electricity to flow through them, in the same way as normal diodes. However, a Zener Diode is different, in that it will allow electricity to flow in the opposite direction (reverse), when the voltage exceeds its 'threshold' value. This is known as the 'breakdown voltage' OR 'zener voltage'. The zener diode can be used as a type of switch, within a circuit.**Tap the image** for information / an exercise **SYMBOL** 

Tap the blue button for the next slide / page.

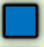

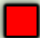

# **ZENER DIODES**

V.Ryan © [www.technologystudent.com 20](http://www.technologystudent.com)19 The circuit below, includes a zener diode. The diode is arranged to prevent the flow of electricity, until the voltage reaches the breakdown voltage / zener voltage of the diode. Then, it acts as a 'switch', allowing electricity to flow through it, illuminating the LED

**Tap the image** for information / an exercise

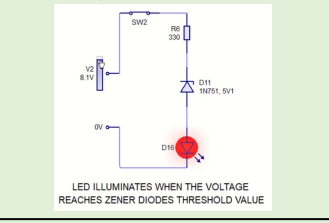

Tap the blue button for the next slide / page.

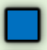

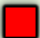

## **CAPACITORS**

V.Ryan © [www.technologystudent.com 20](http://www.technologystudent.com)19 Capacitors are components that are used to store an electrical charge and are used in timer circuits. A capacitor may be used with a

resistor to produce a timer. Sometimes capacitors are used to smooth a current in a circuit as they can prevent false triggering of

other components such as relays. When power is supplied to a circuit that includes a capacitor - the capacitor charges up. When power is turned off the capacitor discharges its electrical charge slowly.

**Tap the image** for information / an exercise

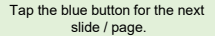

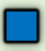

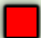

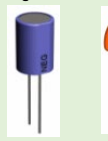

# **TEST INSTRUMENTS**

V.Ryan © [www.technologystudent.com 20](http://www.technologystudent.com)19

Voltage, current and resistance can easily be measured by using a 'multimeter'. An 'ammeter' measures current, a 'voltmeter' measures the potential difference (voltage) between two points, and an 'ohmmeter' measures resistance. However, a **multimeter** measures all these.

**Tap the image** for information / an exercise

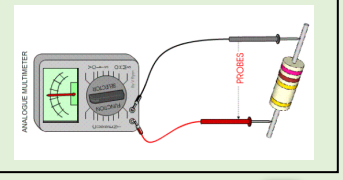

Tap the blue button for the next slide / page.

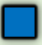

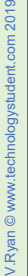

### **THE RELAY**

V. Ryan © www.te

A relay is an electromagnetic switch. In other words it is activated when a current is applied to it. They are often used to join one circuit to another. The primary circuit activates the relay which then activates the secondary circuit.

**Tap the image** for information / an exercise

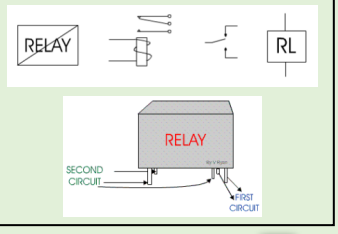

Tap the blue button for the next slide / page.

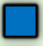

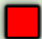

## **THE THYRISTOR**

V. Ryan © www.te

A Thyristor (silicon controlled rectifier or SCR) - when a small current flows into the GATE (G), this allows a larger current to flow from the ANODE (A) to the CATHODE (C). Even

when the current into the gate stops the thyristor continues to allow current to flow from anode to cathode. It 'latches' on. This component is used in steady hand games, alarm systems and many more.

**Tap the image** for information / an exercise

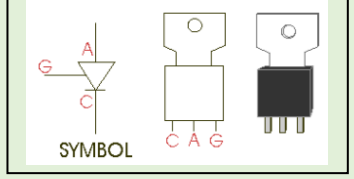

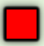